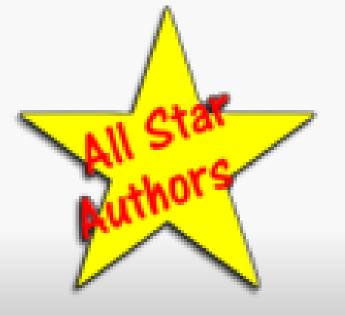

# Write Your Book in One Weekend

You Can Be a Published Author Next Month!

#### As an Author

- You have a new status.
- You are looked upon as an expert.
- You have that distinction for life.
- You'll fulfill a lifelong dream.

#### A 1982 Survey revealed

- 81% Want to Write a Book
- 3% Start
- Less than 1% Who Finish Get Published.

We'll help you be in the top 1%!!!

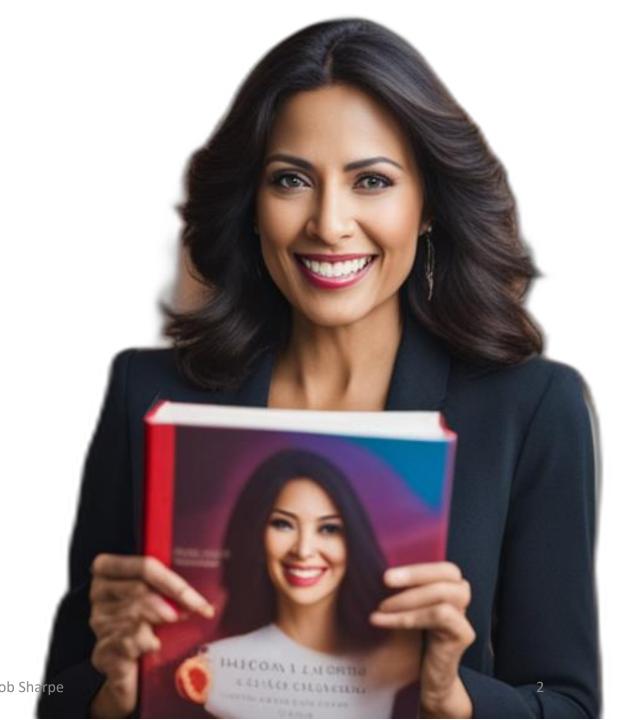

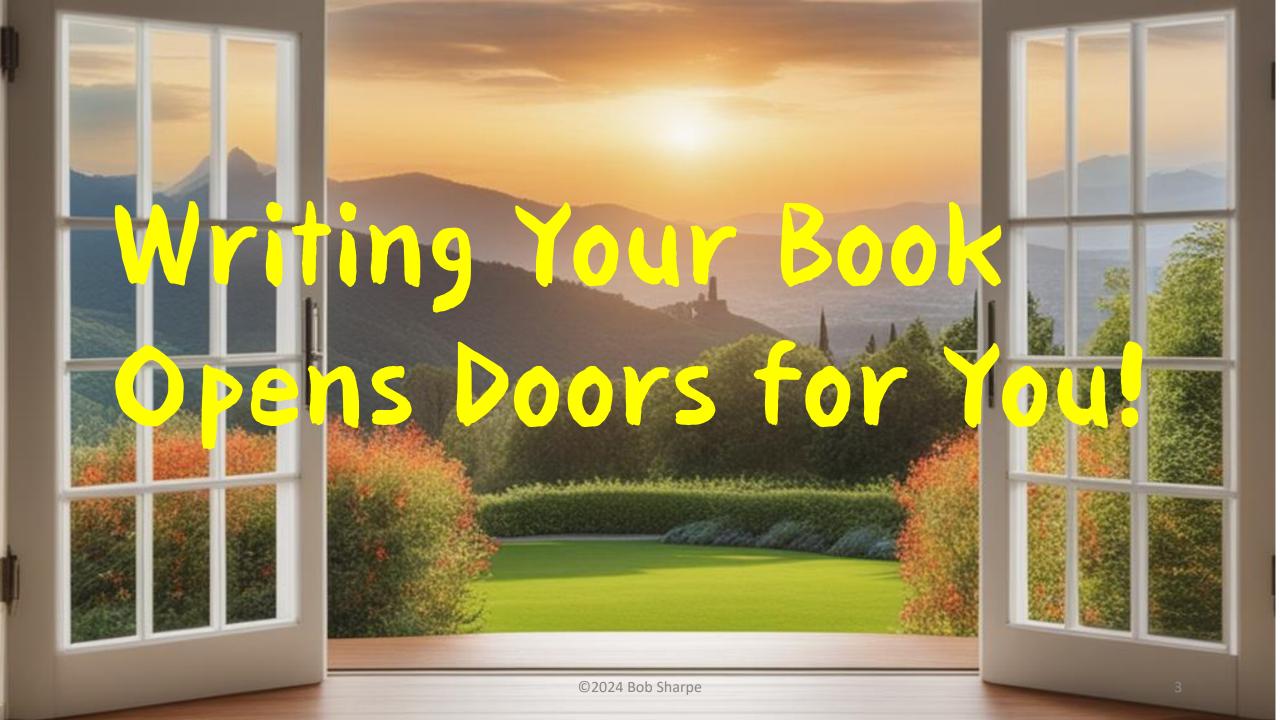

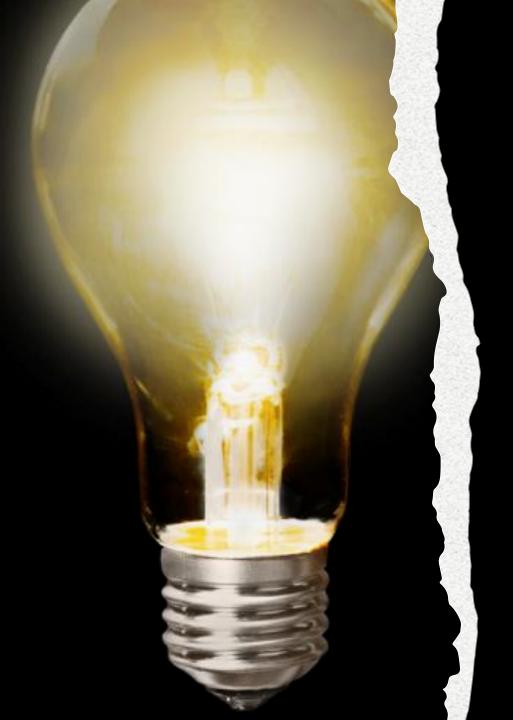

# You're the Expert

All it takes is to know 20% more than the general public on any subject, and you're regarded as an expert.

It's called *The Slight Edge*.

### Why Write a Book

- Makes you the go-to expert in your prospects' minds.
- Shows off your expertise.
- Answers the questions of your prospective clients.
- Gives your prospects confidence in you.
- Gives you a powerful tool to give to your prospects.
- It'll make your parents proud!

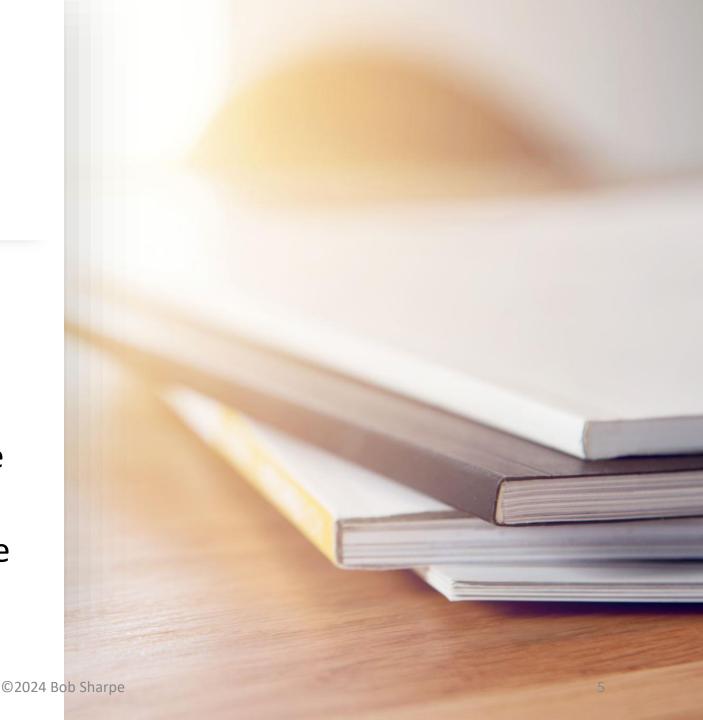

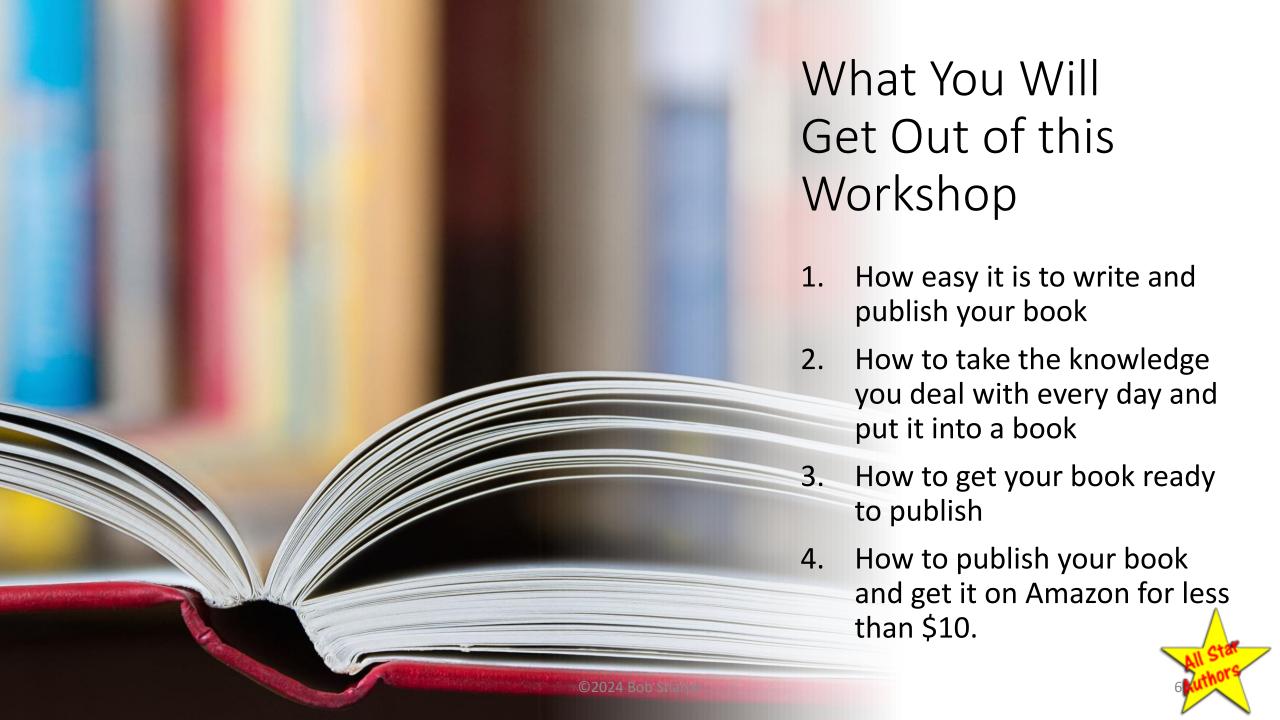

# Case History

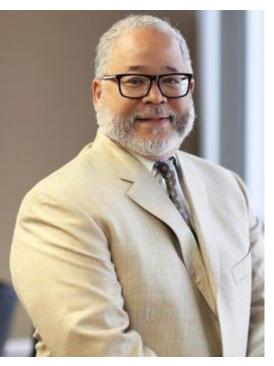

Attorney Vincent W. Davis Arcadia, CA

#### **After Writing the Book**

- Best Seller
- Invited to Speak at Harvard
- Invited to Speak at NASDAQ
- Invited to Speak at Google
- Invited Talk Show Guest on KABC
- Has Weekly Talk Show on KABC

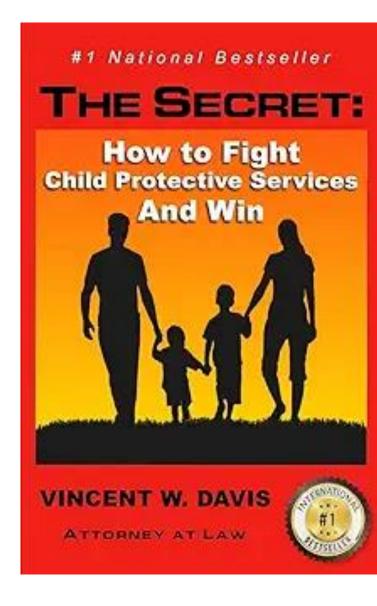

#### Vince Found a New Passion!

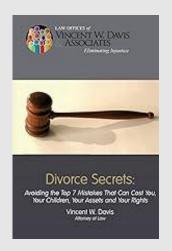

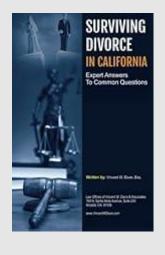

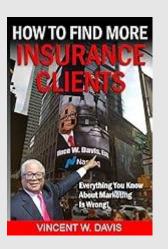

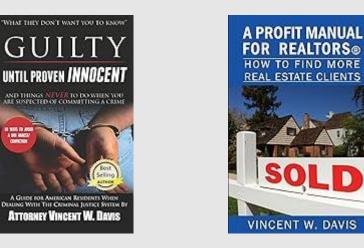

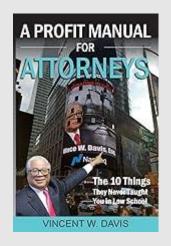

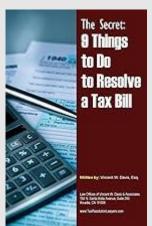

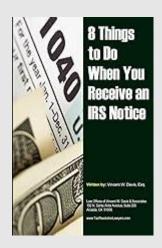

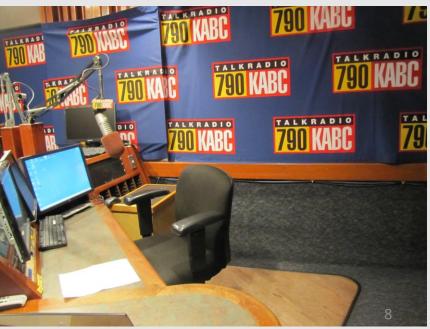

# My Story

#### Wrote the book in 2014

- Posted it on LinkedIn
- Invitations to teach it from many countries
- Established a mission work in the Philippines
- Taught it to 150 pastors in Myanmar (Burma)
- Established feeding ministry for 140 poor children in the Philippines
- Trained hundreds of pastors in the Philippines
- Started 2 new churches in the Philippines
- Hundreds of churches in Nepal, India, Guatemala, El Salvador and a dozen countries in Africa are using it.

A story of Influence, not Profit.

How Your Church Can Change the World Evangelism by Multiplication

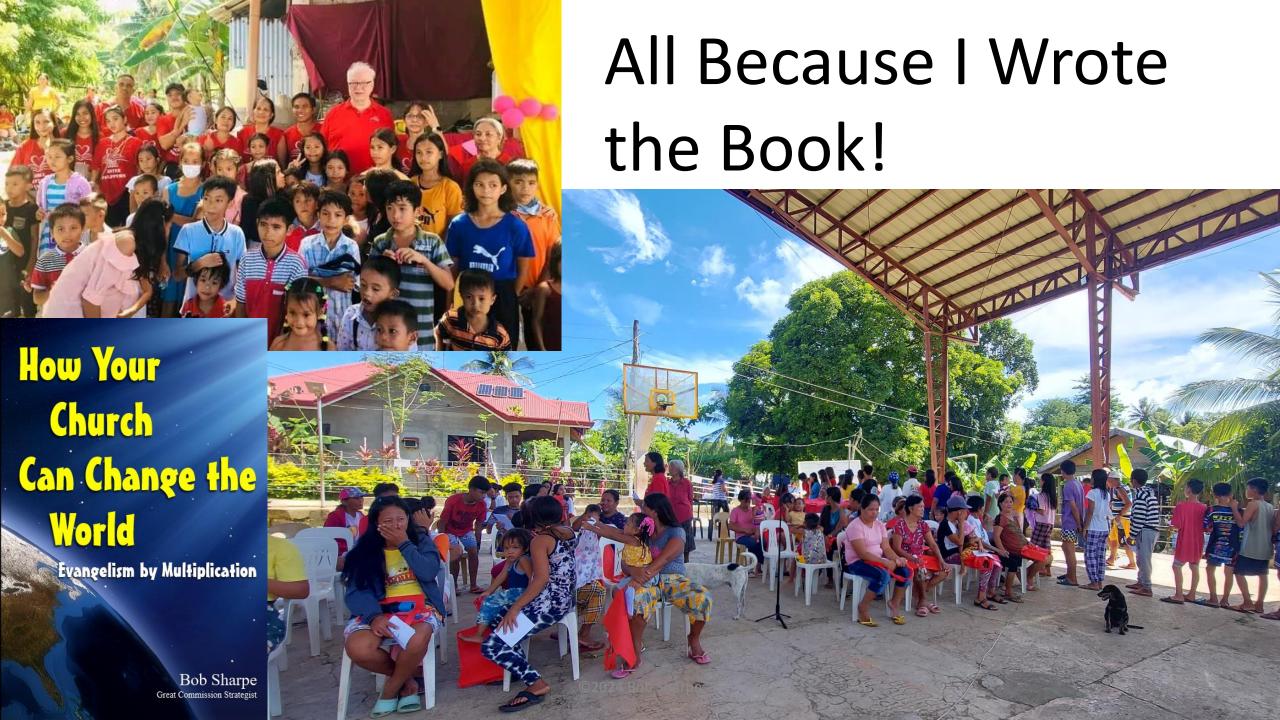

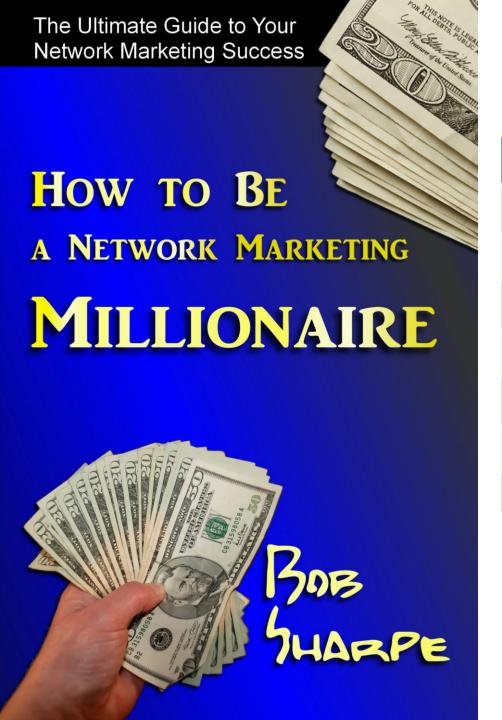

## 318 Pages in 3 Weeks

| 2011-12 | Timeline                               |
|---------|----------------------------------------|
| June 11 | Decided to start the book              |
| July 8  | Uploaded manuscript and cover          |
| July 14 | Received proof copy                    |
| July 19 | Unveiled at Duarte Chamber of Commerce |
| July 21 | Published book                         |
| Feb 7   | Became Best Seller                     |
|         |                                        |

It's because I wrote the stuff I already knew very well and incorporated about 60 pages of previously created content.

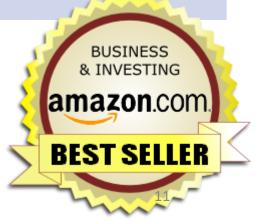

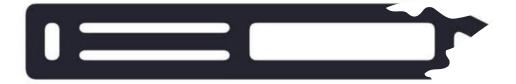

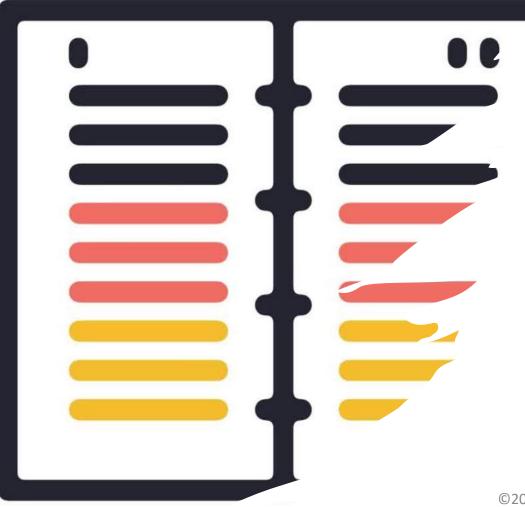

# Publishing Models

- Traditional Publisher
  - They pay you.
  - Very difficult to get accepted
- Vanity Publisher
  - You pay them.
  - \$2,500 to \$35,000
  - Never met anyone happy
- Guided Self-Publishing
  - You hire a coach or expert to finish your work.
  - o <\$500-\$1,000
- DIY Self-Publishing
  - You do it all yourself.
  - \$10 for proof

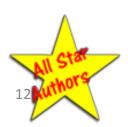

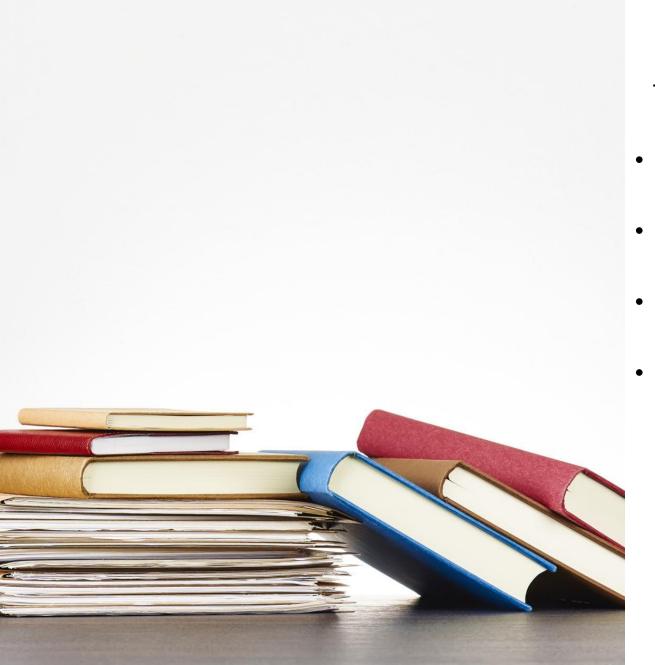

# Disadvantages of a Traditional Publisher

- They only accept well-known public figures and authors
- You can wait for months before giving you their decision.
- If you get accepted, they want control over your title, content and cover design.
- Your royalties (profit) are normally around 5-7%
  - Your \$20 book = \$1.00 to \$1.40 royalty
  - Your \$20 self-published book = \$6.00 to \$8.00 royalty

#### "To the Author in Search of a Publisher"

#### Packages Offered by a Vanity Publisher in January, 2024

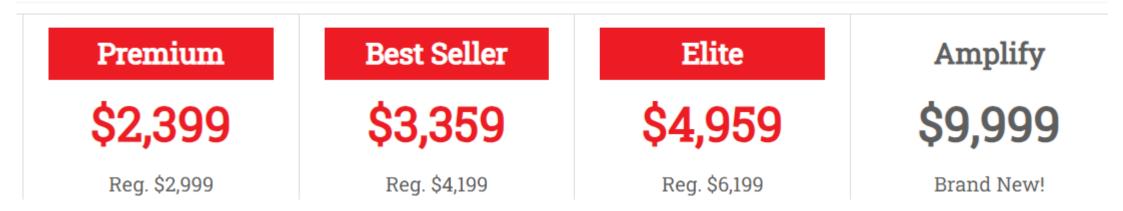

- Most people pay more than the advertised prices because of upsells.
- Vanity publishers will always tell you they are not "vanity publishers," they will use the term "partnership publishers" or some other euphemism.

©2024 Bob Sharpe

14

# Myth: "We Will Get Your Book into Bookstores."

- Most bookstores are out of business.
- Few people will find your book in a rack with 1,000's of other books.
- Bookstores do not promote your book for you.
- Bookstores will return unsold books for a refund.
- Most people buy books online from Amazon.
- 50% of books sold today are eBooks.

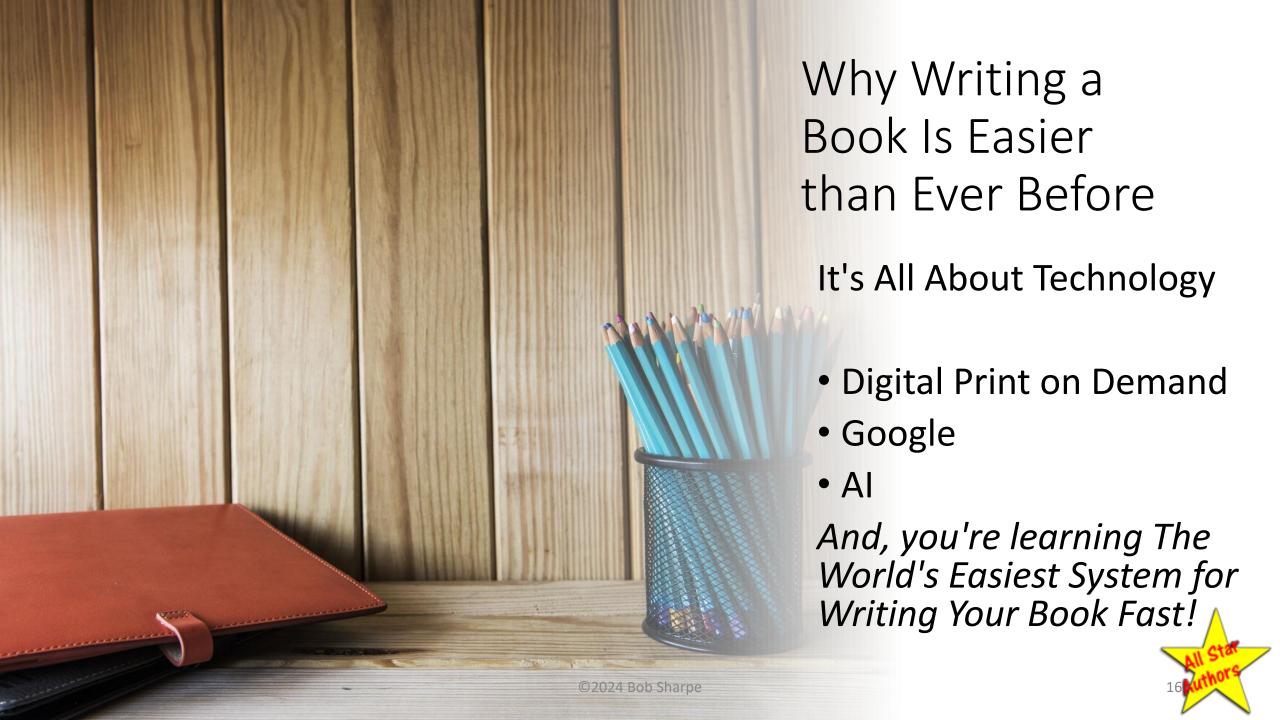

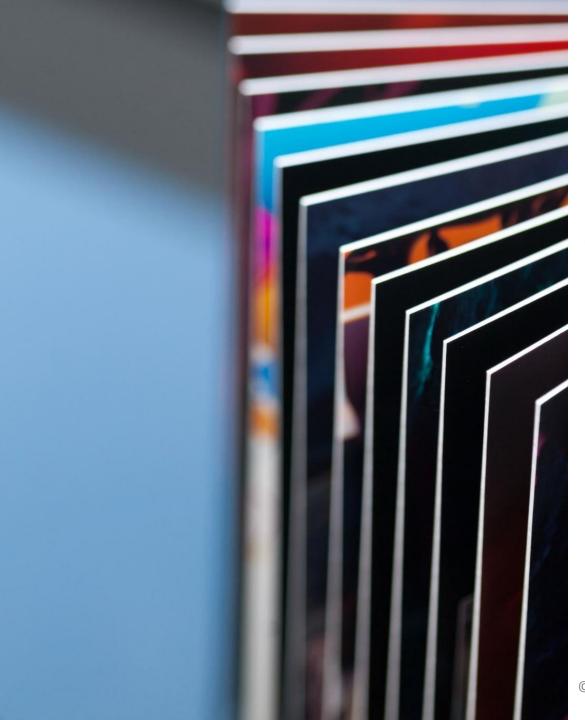

#### From Idea to Finished Book

- 1. Preliminary Title
- 2. Copyright / ISBN
- 3. Outline
- 4. Write
- 5. Front & Back Matter
- 6. Format Pages
- 7. Proofread and Edit
- 8. Design Cover
- 9. Upload to Amazon
- 10. Proof Copy
- 11. Pull the Trigger Publish

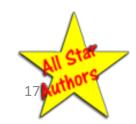

## How Long Should Your Book Be?

Barnes and Noble research showed that more people will read your book if it is short. The larger the print, the more inviting it looks.

| Pages    | Words            | How Many<br>Will Read | Typed Pages |
|----------|------------------|-----------------------|-------------|
| Up to 80 | Up to 18,000     | 70%                   | Up to 23    |
| 80-100   | 18,000 to 23,000 | 40-50%                | 23-33       |
| 100-140  | 23,000 to 33,000 | 30%                   | 34-47       |
| 140-200  | 33,000 to 48,000 | 15%                   | 48-69       |
| Over 200 | 48,000 and over  | Less than 10%         | 70-up       |

©2024 Bob Sharpe

## People Like...

- Short Books
- Short Chapters
- Short Sentences
- Short Words
- Slightly Larger than Normal Type
- A Book they Can Read in an Evening or Two

Because they have short attention spans

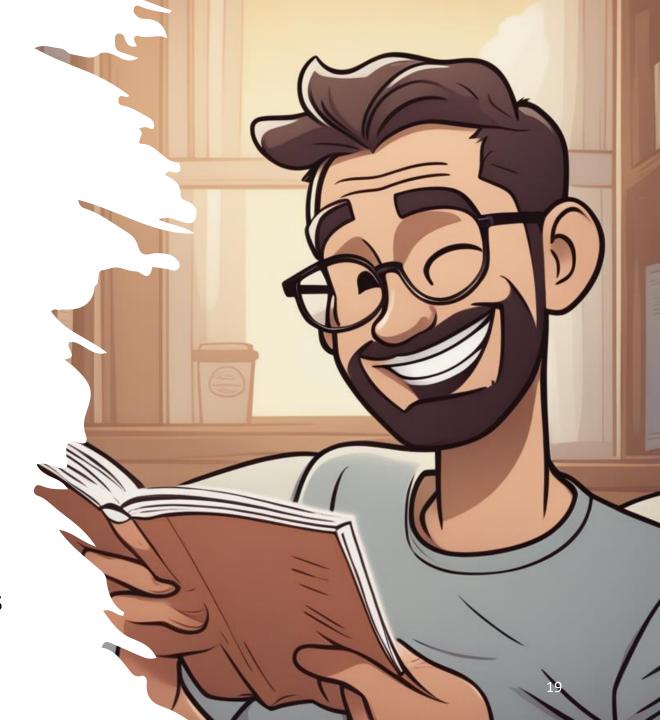

# Converting Typed Pages to Book Pages

My KJV-Only Testimony If it's new it isn't true; If it's true it isn't new. KIV Only as a practice is one thing. KIV Only as a doctrine is something else. Suppose of churches in the 1970's revealed that in over 30 States the largest church in the State was an Independent Fundamental Baptist church. Their focus was on winning souls, and people were getting saved weekly. These were churches that baptized every Sunday, week after week. I think all of them used the KIV, but it wasn't a doctrine with them. It was a preference and a practice. Then came Peter Ruckman, and everything changed. I am not sure if any State has an Independent Fundamental Baptist Church as their largest church today. The IFB's focus has changed. I was led to the Lord in 1965 using the RSV I had been given in the Episcopal Church. The pastor I met said he liked the KIV better, but he used the Bible I had with me to get me saved. I went out and bought A couple years later, I bought Living Letters, the first portion of the Living Bible paraphrase. I bought it from an Independent Baptist book-store. In those days some of the IFBs I knew used the KJV from the pulpit, but would have the Living Bible for young Sunday School kids. I was participating in a mission conference at Parkview Baptist Church in Livonia, Michigan, in 1971 when a guy from Pete Buckman's school in Pensacola came and started distributing literature attacking I bought Ruckman's book, A Christian's Guide to Manuscript Evidence. He attacked Tennessee Temple, Bob Jones University, Baptist Bible College and others for not teaching his KJV-Only doctrine, even though they used the KJV in their schools. He implied that the KJV was the only preserved version of the inspired Word of God, and that all the others were perversions of the devil. The book had very little scholarly content. It was mostly ranting and raving against the people - mostly IFB's - who didn't teach his pet doctrine. One chapter was even entitled, Correcting the Greek With the English, Then I read David Otis Fuller's book. Which Bible? Unlike Ruckman's stuff, he had some very clear and convincing arguments for the Majority Text (the Textus Receptus). He showed clearly how the apostates Westcott and Hort promoted corrupted manuscripts to construct their Greek New Testament. After reading it, I realized that the Majority Text, from which the KIV was translated, was the real text of the Bible. I was ready to welcome a more understandable translation of the Majority Text, and not the critical texts the modern translations were using. I wanted a Bible that people could understand when they read. I love the KJV, but many words have fallen out of use over 400 years, and many other words have changed their meanings. Words like abjects, ague, beeves, besom, betimes, prevent, etc. There are hundreds of them. If I gave you a list of all of them, could you define them all? I know your church members couldn't

they will attract people to the message. The pictures our lives present must match the words we share. When we talk about Jesus, our lives must liststate Jesus. Our lives don't tell the story, but our lives will make the story interesting, believable and compelling.

All around us people are living broken lives. Marriages are in turnoil. Their children are in trouble. Sucides are up. People are doing desperate things. Many of our neighbors have no hope. Many others are living humburdum lives with no sense of purpose.

When you go to the bank, that smiling bank teller may be distressed about a broken relationship. Your insurance agent may be distressed about a broken relationship. Your insurance agent may be distressed over the same of the many living the worked over financial problems since her humband is out of work. There is hope in Christ. We have the anower. Some of them neight open up on the spot if you show them a little love. a kind word and an invisation to

Pastor Gil De La Rosa, of New Hope Community Church in El Monte, California told me about a lady who was passing his church one day. When she saw the sign "New Hope Community Church," she stopped and walked into the church office.

When Pastor Gil talked with her, she told him, "I've lost all hope in life. I saw your sign that said 'New Hope.' Can you give me hope?"

Gil pointed her to the God of all Hope. She was not alone. There are multitudes of people like her. They don't know where or how to find answers to the challenges of life.

Г

We've Got What They Wan

they will attract people to the message. The pictures our lives present must match the words we share. When we talk about Jesus, our lives must illustrate Jesus. Our lives don't tell the story, but our lives will make the story interesting, believable and compelling.

All around us people are living broken lives. Marriages are in turmoil. Their children are in trouble. Sucides are up. People are doing desperate things. Many of our neighbors have no hope. Many others are living humdrum lives with no sense of purpose.

When you go to the hank, that smiling bank talter may be dishessed about a broken relationship. Your insurance agent may be distressing over a svayward daughter. You friendly hashryth may be worsied over financial problems since her husband is out of work. There is hope in Christ We have the answer. Some of them might open up on the spot if you show them a little love, a kind word and an invitation to church.

Pastor Gil De La Rosa, of New Hope Community Church in El Monte, California told me about a lady who was passing his church one day. When she saw the sign "New Hope Community Church." she stopped and walked into the church office.

When Pastor Gil talked with her, she told him, "Tve lost all hope in life. I saw your sign that said 'New Hope.' Can you give me hope?"

Gil pointed her to the God of all Hope. She was not alone. There are multitudes of people like her. They don't know where or how to find answers to the challenges of life.

17

We've Got What They War

they will attract people to the message. The pictures our lives present must match the words we share. When we talk about Jesus, our lives must illustrate Jesus. Our lives don't tell the story, but our lives will make the story interesting, believable and compelling.

All around us people are living broken lives. Marriages are in turmoil. Their children are in trouble. Suicides are up. People are doing desperate things. Many of our neighbors have no hope. Many others are living humdrum lives with no sense of wurpose.

When you go to the bank; that smiling bank teller may be dishessed about a broken relationship. Your insurance agent may be dishessed sold over famedal daughter. You relatedly hairsylvist may be worsted over famedal problems since her husband is out of work. There is hope in Christ We have the answer. Some of them might open up on the spot if you show them a little love, a kind word and an invitation to church.

Pastor Gil De La Rosa, of New Hope Community Church in El Monte, California told me about a lady who was passing his church one day. When she saw the sign "New Hope Community Church." she stopped and walked into the church office.

When Pastor Gil talked with her, she told him, "I've lost all hope in life. I saw your sign that said 'New Hope.' Can you give me hope?"

Gil pointed her to the God of all Hope. She was not alone. There are multitudes of people like her. They don't know where or how to find answers to the challenges of life.

17

We're

they will attract people to the present must match the word Jesus, our lives must illustral story, but our lives will make and compelling.

All around us people at are in turmoil. Their children People are doing desperate have no hope. Many others ar sense of purpose.

When you go to the bar be distressed about a broker agent may be distressing ow friendly hairstylist may be w since her husband is out of we have the answer. Some of ther you show them a little love, a

Fastor Gil De La Ros Church in El Monte, Californi passing his church one day. Hope Community Church," si church office.

When Pastor Gil talke lost all hope in life. I saw your you give me hope?"

Gil pointed her to the alone. There are multitudes know where or how to find a

#### 12-point Bookman Old Style font

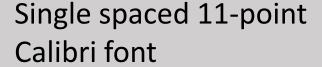

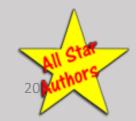

# Anatomy of Your 100-Page Book

• Front Matter: 10 pages

• Text: 90 pages

• Words: 21,000

• Typed Pages: 26-30

• Blank Pages: 5

• Chapters: 10

• Book Pages per chapter: 9

Typed Pages per chapter: 3

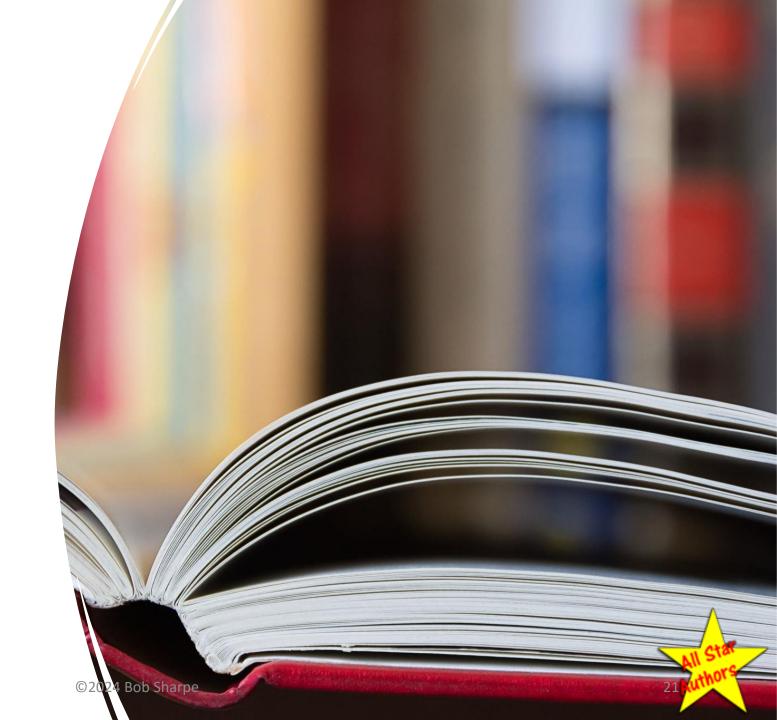

Methods of Writing Your Book

- Typing into Computer
- Using Existing Blog Content
- Voice Recording
- Recorded Interview
- Sermon/Lecture Recording

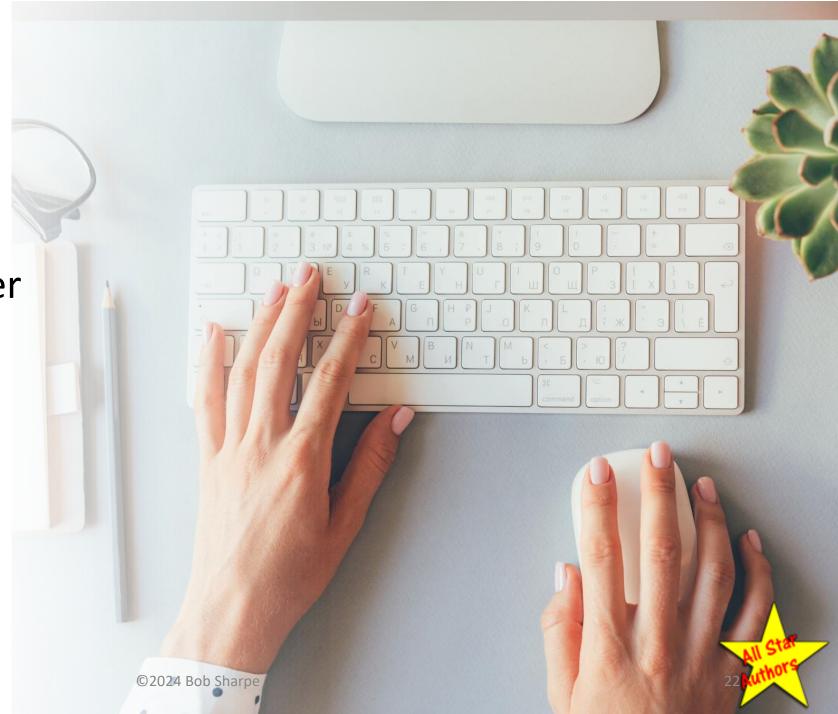

## Sermon or Lecture Page Calculation

#### **Averages**

- Average words per minute: 125-150
- Average words per page: 200
- 100 page book
- 10 pages front matter
- 6 blank pages
- 86 pages content

#### **How Much Speaking for One Book**

If you speak 125 words per minute

- 2 hours 18 minutes
- 3-4 sermons
- 3 classroom lectures

If you speak 150 words per minute

- 1 hour 45 minutes
- 2-3 sermons
- 2 classroom lectures

#### If You Get Stuck

We have a team of people who can help you finish your book for a reasonable cost:

- 1. Proofreading/Editing
- 2. Formatting Pages
- 3. Cover Design
- 4. Setting Up Your Amazon KDP Division Account
- 5. Uploading Your Book to Amazon

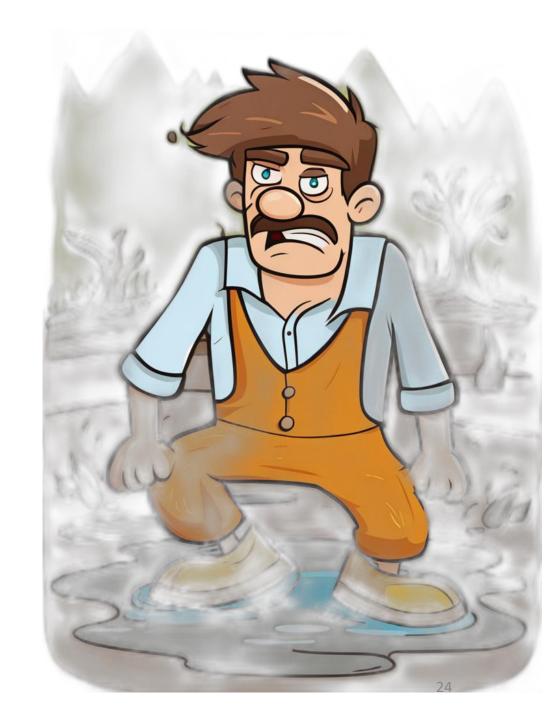

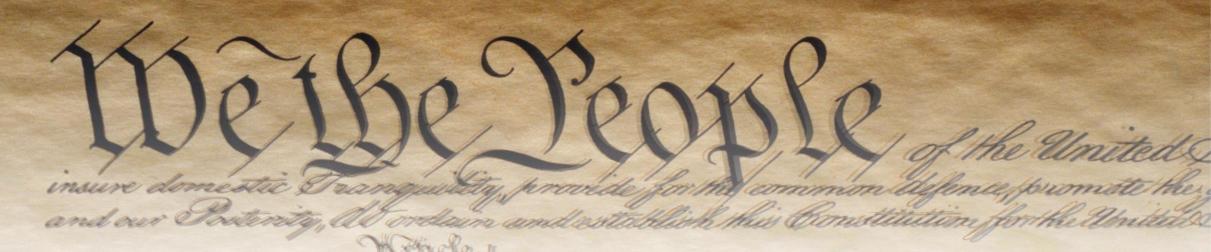

Article I Section 8 | Clause 8 – Patent and Copyright Clause of the Constitution. [The Congress shall have power] "To promote the progress of science and useful arts, by securing for limited times to authors and inventors the exclusive right to their respective writings and discoveries."

#### **Facts About Copyrights:**

- 1. Guaranteed in the US Constitution
- 2. Nobody can to publish all or part of your book without your permission.
- 3. You do not have to register your copyright with the government
- 4. Just place this on the copyright page of your book: ©2024 Your Name

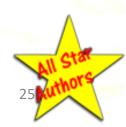

# Step 1 Set Up Your Author's Account Sigwith KDP Amazon

# Set Up Your Account at Amazon KDP

- 1.www.kdp.amazon.com
- 2.If you have an Amazon account, use your existing username and password.
- 3. Click yellow button **Create**
- 4. Enter your book title (you can change it later)

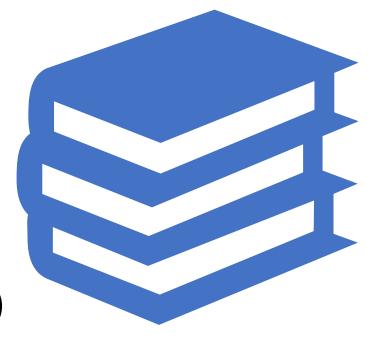

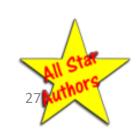

#### Create. Manage. Publish.

Publish a new title by clicking Create. Or manage your existing titles from your books below.

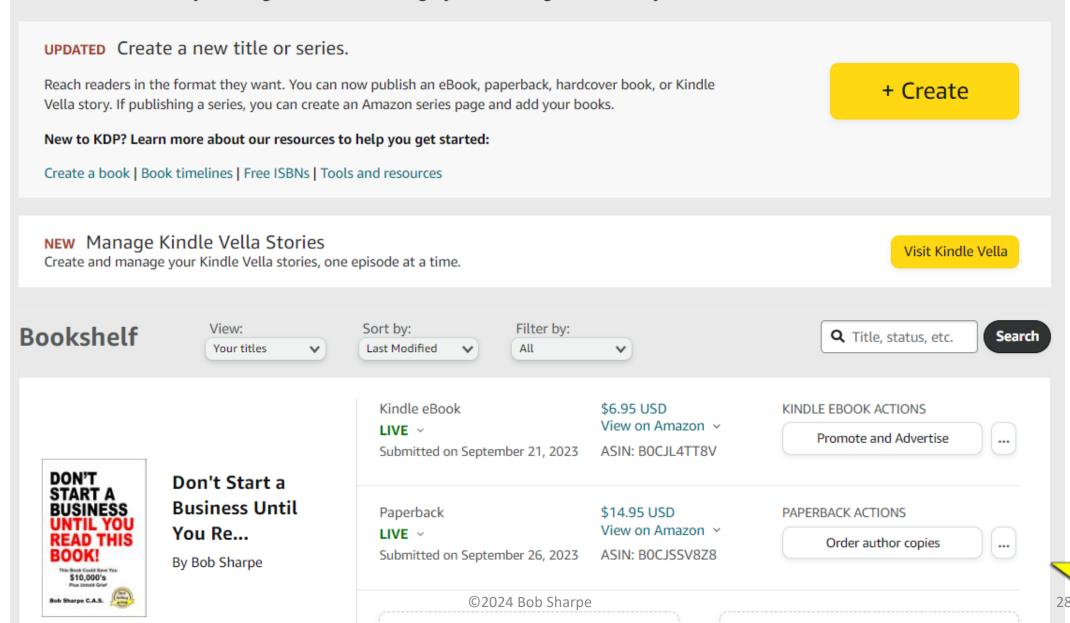

+ Create hardcover

Link existing hardcover

| Paperback De  i In Progress | tails                                                                  | Paperback Content  i Not Started                                                                                    | Paperback Rights & Pricing  Not Started             |
|-----------------------------|------------------------------------------------------------------------|----------------------------------------------------------------------------------------------------|-----------------------------------------------------|
| Language                    | Choose your paperback for paperbacks.  English                         | s's primary language (the language in which the book w                                                              | vas written). Learn more about languages supported  |
| Book Title                  | Enter your title as it app<br>titles.  Book Title  Subtitle (Optional) | pears on the book cover. This field cannot be changed a                                                             | after your book is published. Learn more about book |
| Series                      |                                                                        | series, add series details so readers can easily find the sting series or create a new one. Linked formats for this |                                                     |

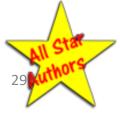

#### ISBN

- International Standard Book Number
- Options
  - OPaid
  - oFree
- Select the Free Option from Amazon

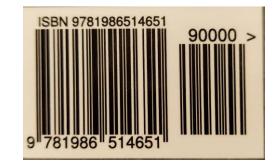

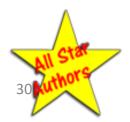

# Formats for Publishing

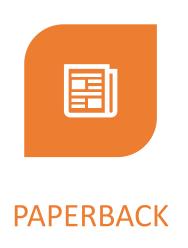

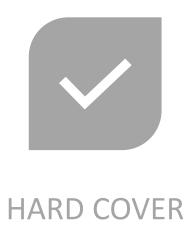

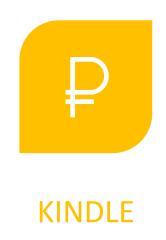

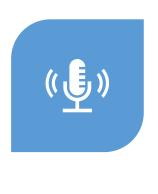

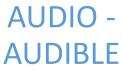

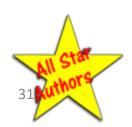

Step 2

# Create Your Title

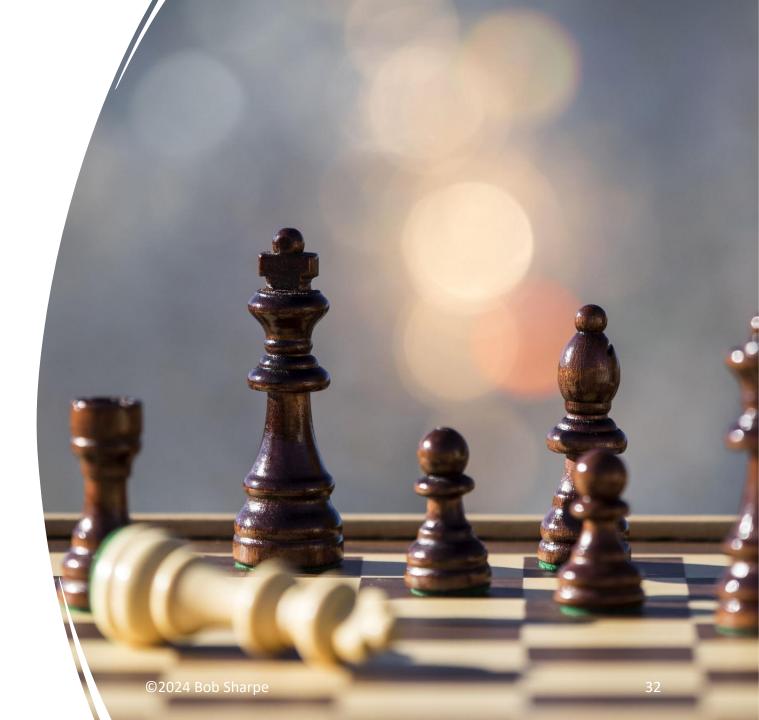

#### Create Your Title

- Your Title Sells Your Book
- Your Title Gets People Interested in Reading Your Book
- Your Title Will Make or Break Your Book

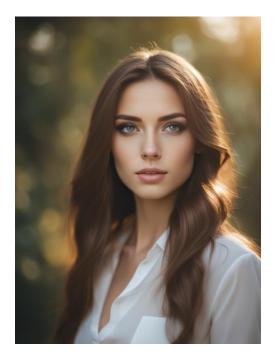

A Good
Title Is
Like This

A Bad
Title Is
Like This

The girl on the right might be a better person than the girl on the left, but who would know?

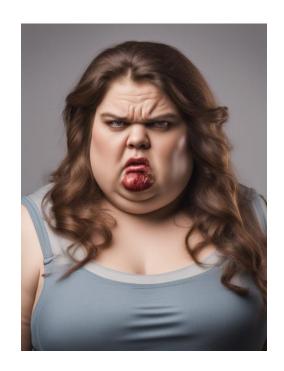

Your Title Should Be Interesting

Easy to Remember

Short (Usually)

Descriptive

Intriguing

# Types of Titles

| Captivating | The Four Hour Work Week          |
|-------------|----------------------------------|
|             | Rich Dad Poor Dad                |
|             | How the Irish Saved Civilization |
|             | I Was a Prisoner of the Japanese |
|             | From Pearl Harbor to Calvary     |
|             |                                  |
| Unusual     | Bang!                            |
| Unusual     | Bang! Purple Cow                 |
| Unusual     |                                  |

©2024 Bob Sharpe

# More Types of Titles

#### Fun to Remember

The Attractor Factor

#### Titles with Numbers

- The 7 Habits of Highly Effective People
- 101 Ways to Say "I Love You"
- The 5 Biggest Mistakes People
   Make When They\_\_\_\_\_

©2024 Bob Sharpe 36

# Steps to Finding a Good Title

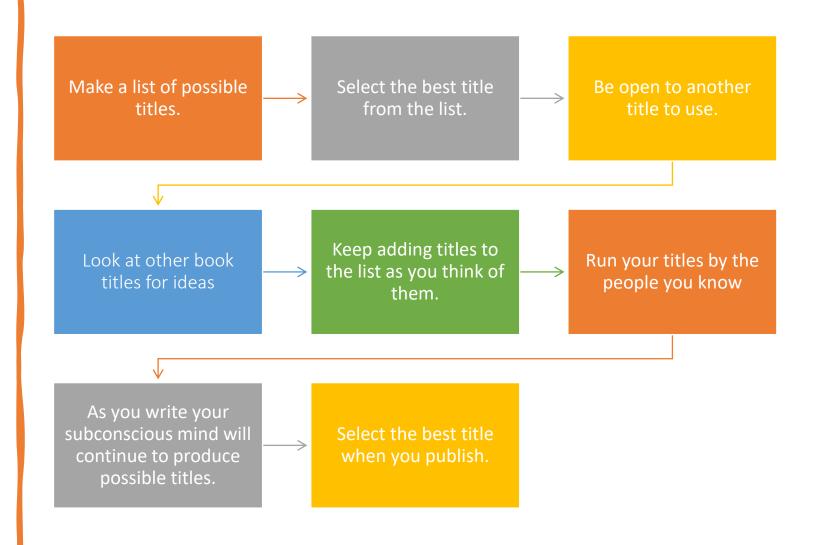

©2024 Bob Sharpe 37

Step 3

# Set Up Your Formatting

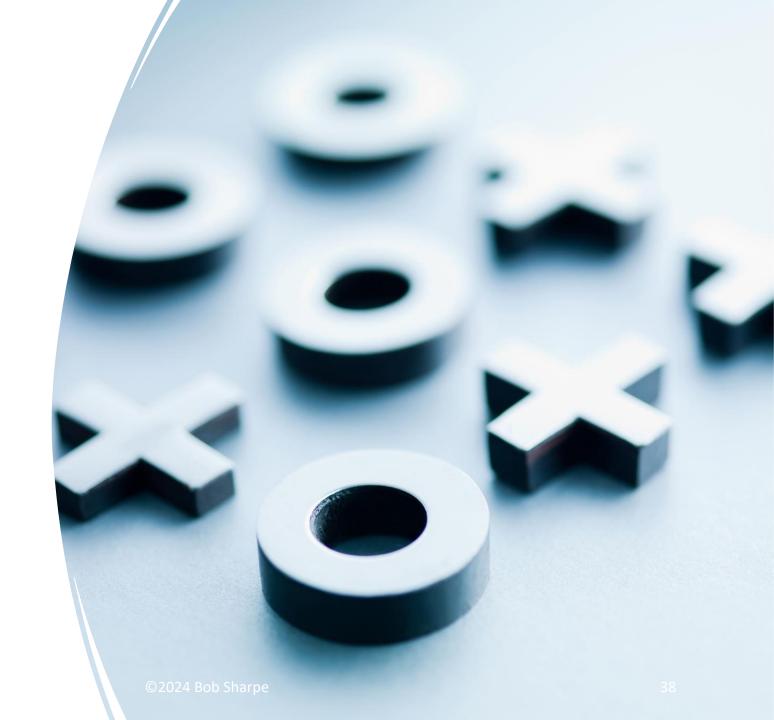

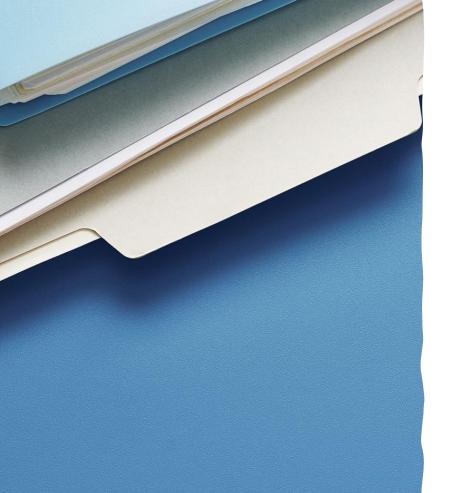

# Formatting Your Book

- Create a folder for your book on your computer
- Download the template into your book folder
- www.allstarauthors.com/template
- Open the template. Save as your book title.

### Front Matter

- 2 blank pages (1 sheet front and back)
- 2. Title Page
- 3. Copyright page on back of title page
- 4. Dedication page (optional)
  - Back of Dedication Page blank
- 5. Acknowledgments Page (optional)
  - Back of Acknowledgments Page blank
- 6. Table of Contents
  - Back of Table of Contents blank if an even-numbered page
- Preface (optional)
  - Back of Preface blank if an even-numbered page
- 8. Introduction (optional)
  - Back of Introduction blank if an even-numbered page

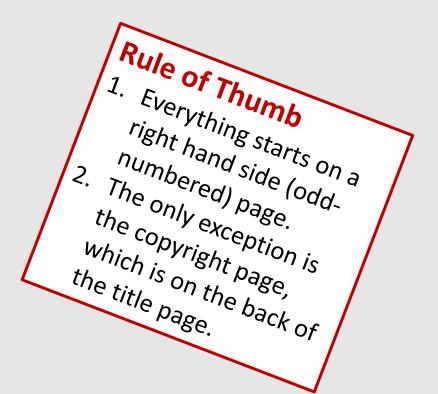

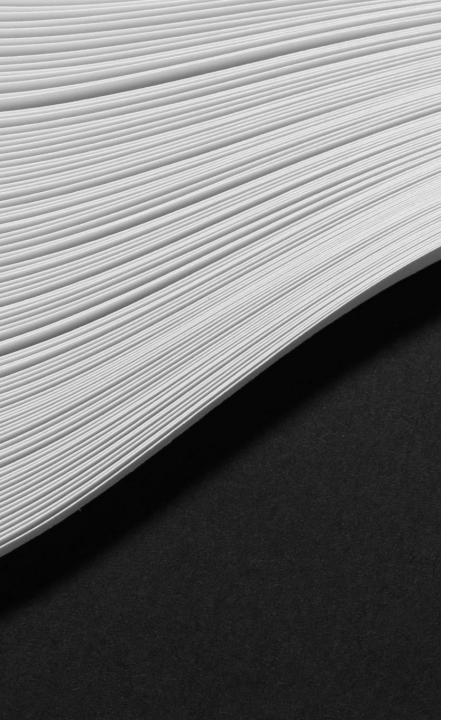

# Formatting Your Book

- Add your title to the title page.
- Add your copyright information and ISBN to the copyright page.
- Don't do anything to the Table of Contents yet.
- Type in your dedication and acknowledgments page.
  - Delete those pages if you don't want to use them.
- Type your Chapter title for Chapter 1 (Use Heading 1 Style)

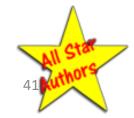

# Chapters

- Each chapter starts on the righthand side of the book.
- The last page of a chapter is blank if necessary so that the next chapter starts on the right-hand side.
- The Chapter Title is Heading 1 Style
- No other text in the entire book is Heading 1, except for Preface, Introduction, Appendix if your book has them.

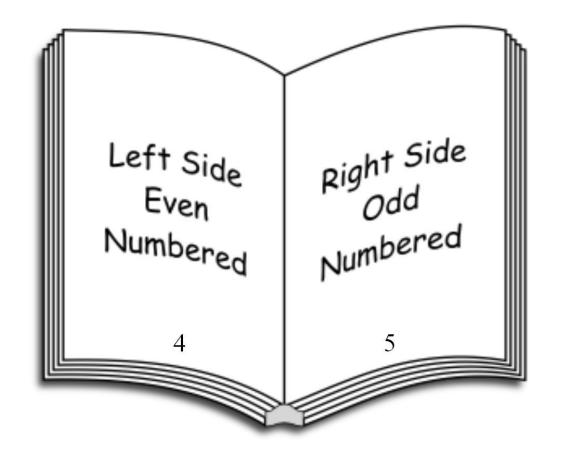

## **Fonts**

#### **Types of Fonts**

- Decorative for titles and headlines
- Sans Serif Do not use
  - Arial
  - Calibri (Microsoft Word default)
- Serif Use
  - Times Roman
  - Bookman Old Style

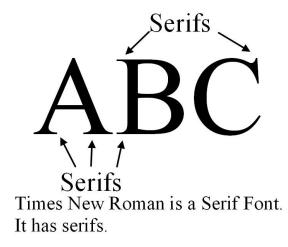

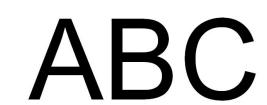

Arial is called a Sans Serif Font because it does not have serifs.

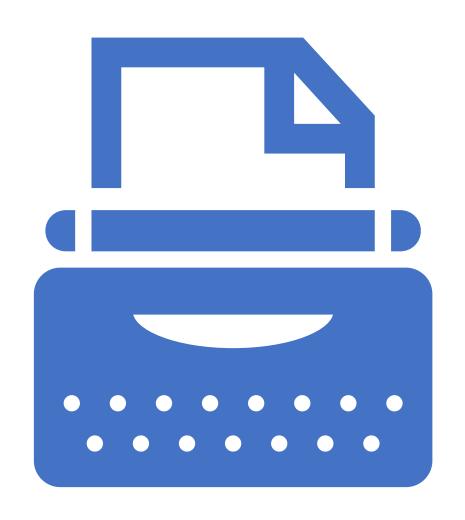

## Don't Do Like a Typewriter

Don't use two spaces between sentences.

```
oWith a typewriter you did this. Next sentence. You also <u>underlined</u> words that should be in italics.
```

After a colon: you still use two spaces.

 Don't add an extra line between paragraphs.

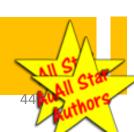

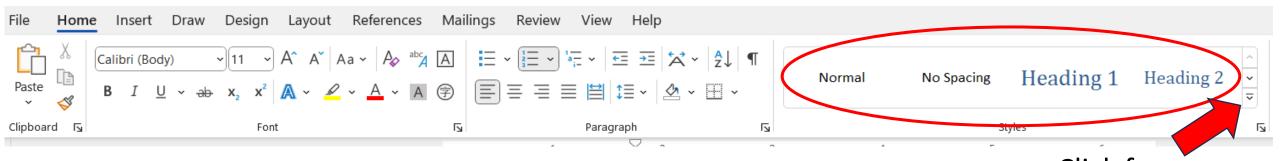

# **Styles**

- Title for Book Title on Title Page only
  - You can change the size and font style
- Heading 1 Chapter Titles
- Heading 2 Chapter Sections
- First Line First Paragraph of Chapter (not indented)
- Normal The rest of the Chapter (first line indented)

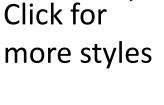

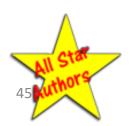

# Chapter Titles

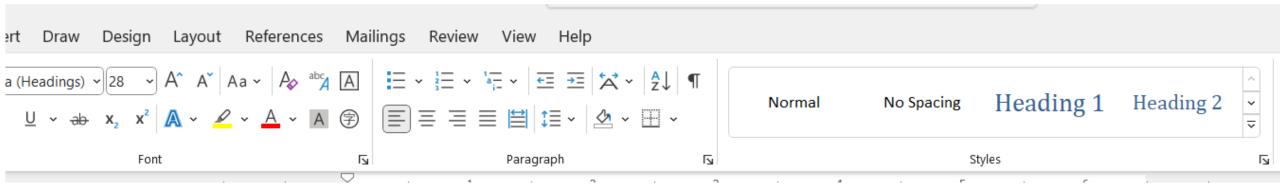

- Use Heading 1 Style from Word
  - Only Use Heading 1 for Chapter Titles
  - Do Not Use Heading 1 for anything else
- The TOC generator will generate automatically using Heading 1

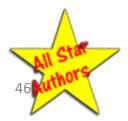

To Change a Style Globally

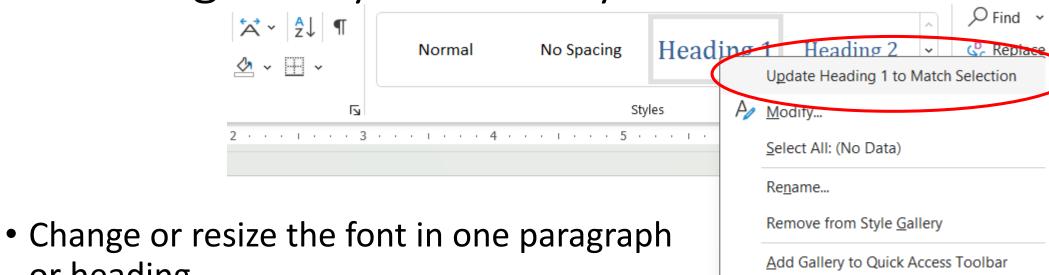

- Keep the entire paragraph or heading highlighted
- Right click on the style you have highlighted
- Click Update Heading...

or heading

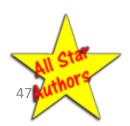

# Where to Use What

#### Where to Use What

| Bold                                     | Italic                                                 | Underline* Web site addresses Email addresses |  |
|------------------------------------------|--------------------------------------------------------|-----------------------------------------------|--|
| Chapter Titles<br>Subchapters<br>Headers | Emphasis Book titles Words being defined Foreign words |                                               |  |

<sup>\*</sup>Underlining is optional.

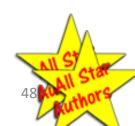

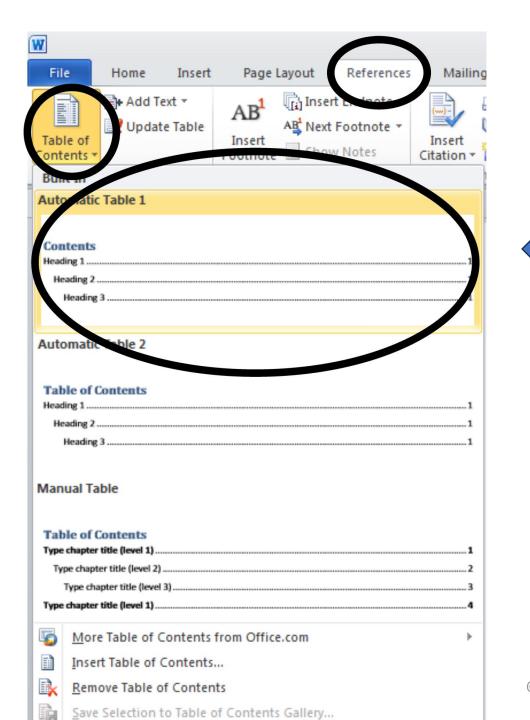

### Table of Contents

This will insert the TOC

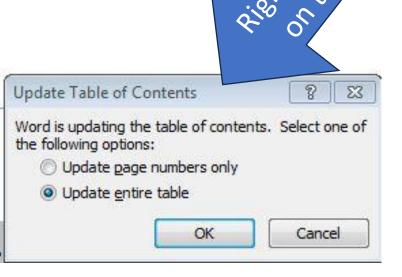

All Star 49 Kuthors

©2024 Bob Sharpe

### What You Will Format

### **Pages**

- Page headers
- Page numbers

### Chapters

- New section
- Chapter Titles
- Chapter Parts

# Table of Contents

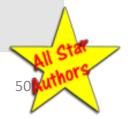

# Anatomy of a Page in Word

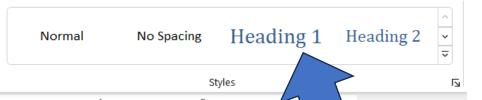

Header Body Footer

#### **Header (pick 2 – 1 for each page)**

Don't confuse the page header with the type style headings.

- Book Title
- Author's Name or Chapter Title

#### **Body**

Your text

#### **Footer**

- Page number
- Could put a phone number or website

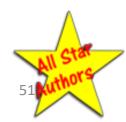

### Sections in Word

- Each section can have its own header and/or footer
- When you enter text in the header or footer, it will populate one or more sections
- The text in the body flows from page to page

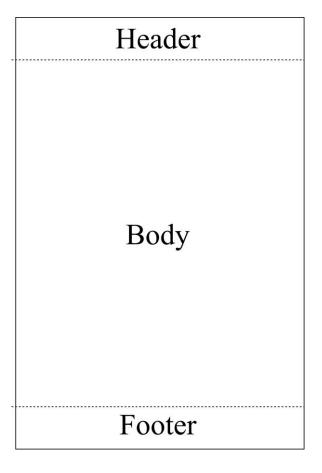

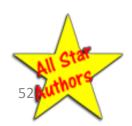

# Page/Section Breaks

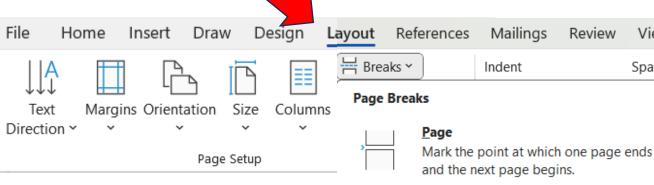

#### Next Page

- Use only between Title Page and Copyright Page.
- Puts the Copyright Page on the back of the Title Page.

#### Odd Page

- Use at the end of each chapter.
- Starts the next chapter on the next odd-numbered (righthand side) page.
- Every chapter should start on an odd-numbered page.

Column Indicate that the text following the column

break will begin in the next column.

View

Spacing

#### Text Wrapping

Separate text around objects on web pages, such as caption text from body text.

#### Section Breaks

#### **Next Page**

Insert a section break and start the new section on the next page.

#### Continuous

Insert a section break and start the new section on the same page.

#### **Even Page**

Insert a section break and start the new section on the next even-numbered page.

#### **Odd Page**

Insert a section break and start the new section on the next odd-numbered page.

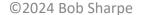

# Gutters and Margins

| Margin | Left Page<br>(Even numbered) | Gutter (On the Binding Side of the Page)  Margin | Gutter (On the Binding Side of the Page) Margin | Right Page<br>(Odd numbered) | Margin |
|--------|------------------------------|--------------------------------------------------|-------------------------------------------------|------------------------------|--------|
|        |                              |                                                  |                                                 | ©2024 Bob Sharpe             |        |

- 1. The gutter is an extra margin added to the standard margin on the inside edge of the page next to the binding.
- 2. Makes the text appear centered on the page.
- 3. Pages look off center in Word. That's OK.

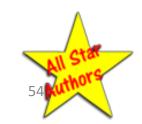

# Writing Your Book

- Take out your worksheet
- 2. Each FAQ Is a Chapter
- 3. Each SAQ Is a Chapter
- Common Misconceptions Is a Chapter
- A Warning Could Be a Chapter.
- What People Should Look for Is a Chapter

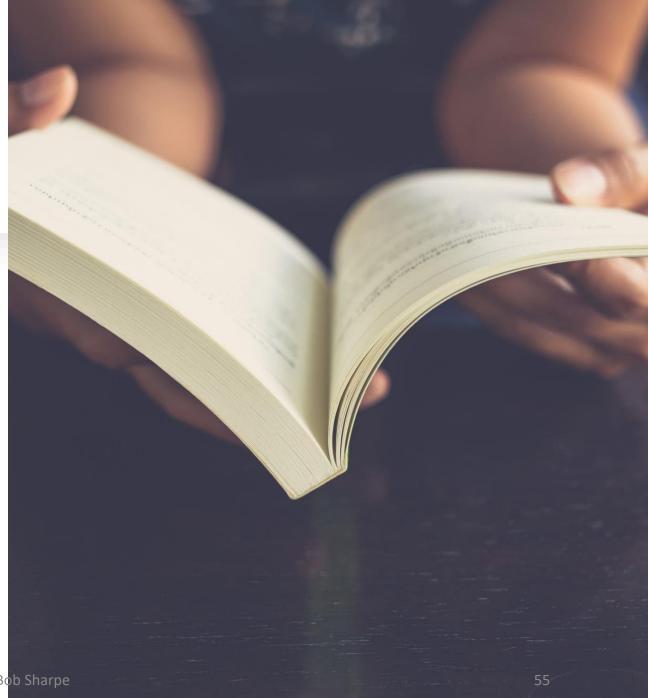

©2024 Bob Sharpe

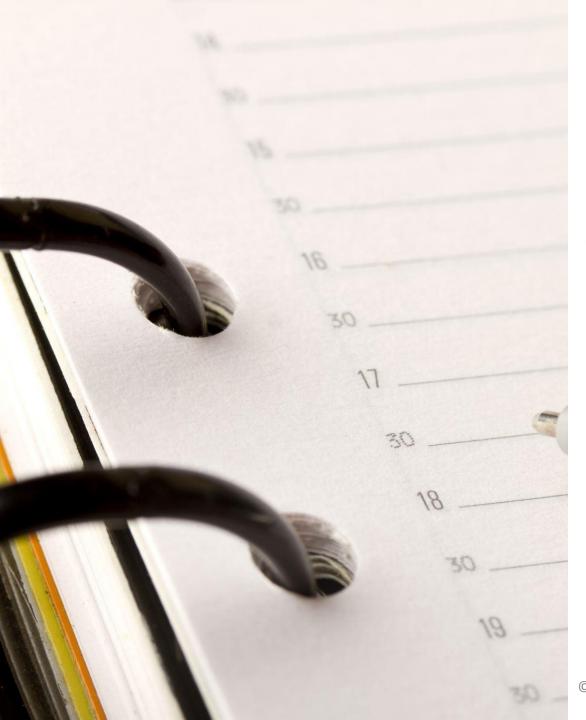

# Chapter Outline Format

- 1. FAQ Chapter title as a question or a statement
  - 1. Be consistent throughout the book.
- 2. Story How you helped a client
- 3. Answer Answer the FAQ
- 4. Application How to use it
- 5. Hook to Next Chapter

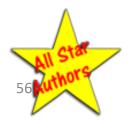

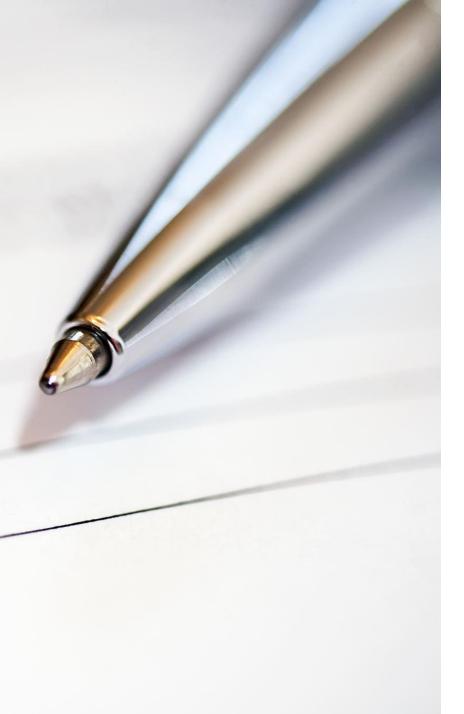

# Write for Understanding - 1

- 1. Informal Write the way you talk.
- 2. Simple Write for 8th Grade-level readers.
- Understandable Use the familiar to explain the unfamiliar.
  - Stories
  - Metaphors
- 4. Do not use industry jargon except when necessary.
- 5. If you have to use industry jargon, always give the definition...
  - o in a footnote on the page
  - Or in parenthesis after the word
  - Also In a glossary at the end of the book If you have 5 or more words

# When to Use Industry Jargon

# When you are writing to industry professionals

When your reader will need to know the jargon.

 Normally when they will be encountering the jargon when transacting business with you. You are giving valuable information.

You are not advertising.

Your Tone

You are demonstrating your ability to meet their needs.

You are leaving them hungry for more.

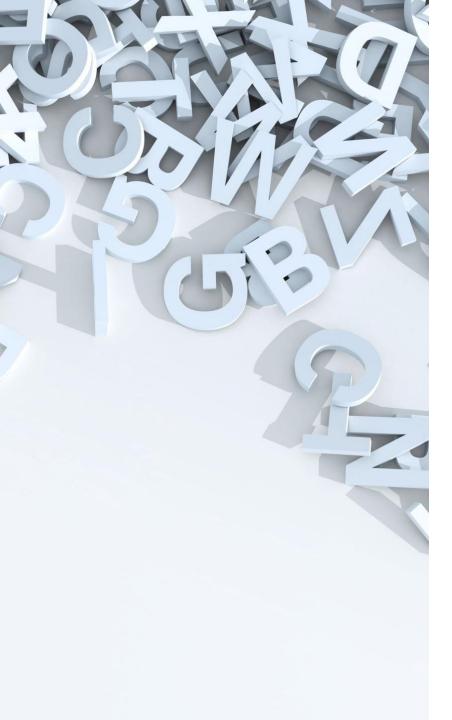

# Documenting Facts and Sources

- 1. Document facts when necessary to be credible.
  - Google makes it easy
- 2. If you can't find the source to document, say, "I've heard it said that..." Use this sparingly.
  - OYou can use this if you are quoting someone you don't want to endorse in your writing. You could write, "Someone once said..."

# How Al Can Help You

#### What Al Can Do

- Research
- Outline your FAQ chapters
- Create unique illustrations
- Create cover design elements

#### Do Not Use Al for

 Writing the content of your book. It should be your style and stories.

When AI advances to where it can clone you, you won't be necessary!

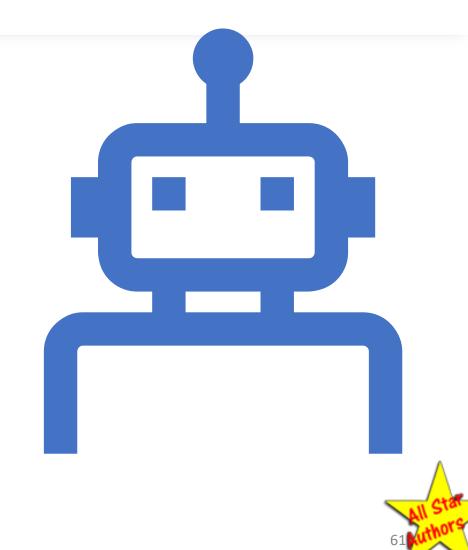

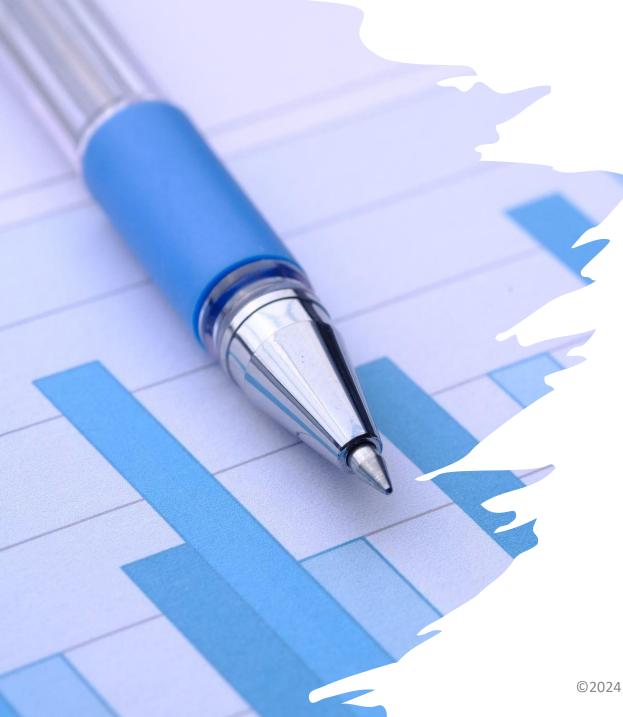

### Exercise

- 1. Write down the most common or most important FAQ you get in your business.
- 2. Write a list of elements you would use to answer the question, This is your outline for the first part of the chapter.
- 3. Write a true or fictional story to illustrate how the answer applies.
  - 1. If it is true, change the names and details to protect privacy.
  - 2. If it is fictional, be honest about it. "This is a typical scenario..."
- 4. If there is a warning involved, you could write it here.
- 5. Do this for each chapter. Then fill in the details.

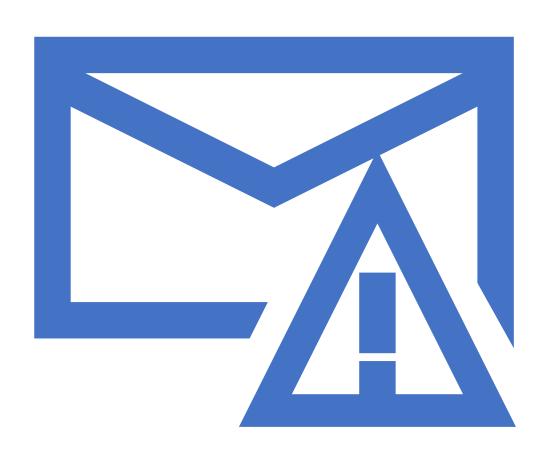

# Example: Common Misconceptions

# **Common Misconceptions About Network Marketing**

- 1. You have to bug all your friends about your business.
- 2. It is an illegal Ponzi scheme.
- 3. Almost everybody fails.
- 4. Only the desperate do it.

# Example: Warning

# Watch Out for Your Dangerous Investment Opportunities

If it sounds too good to be true, it probably is.

Beware of get rich quick schemes.

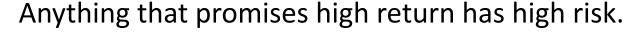

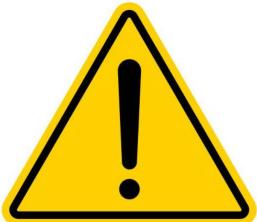

Don't commit to high return investments with money you can't afford to lose.

Check the credentials of the person/company selling the investments.

# Example: What to Look For

#### General principles

- List the things a person should look for when looking for the products/services you provide.
- Assume they will look for options on Google.
- Be helpful even if they don't choose you. You are communicating that you are interested in their needs.
- Subtly stack the odds in your favor by slightly emphasizing your strong points without mentioning your business.
- Be genuinely helpful. People will respect you for it, and it will gain business for you in the long run.

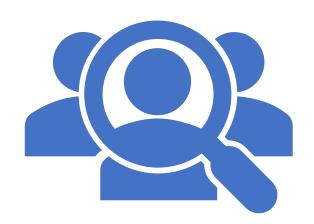

© 2024 Bob Sharpe 65

# Example: What Should People Look For

- You are giving unbiased advice
- When you are considering an attorney these are things you should look for:
  - How many years has he been in business in his current location?
  - How much experience had he had in helping people in your situation?
  - O What is his track record?
  - What are his reviews on Yelp or other review sites?

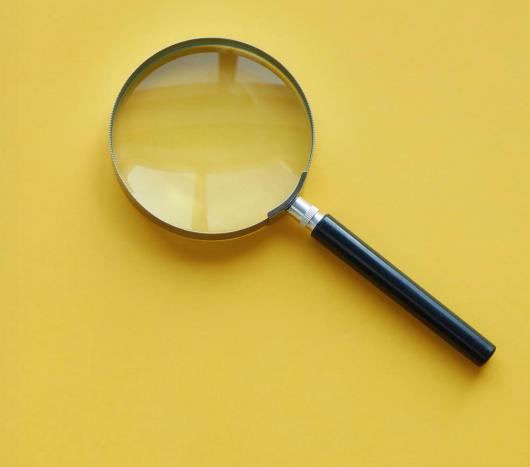

# The 3 Big Features – You Pick 2

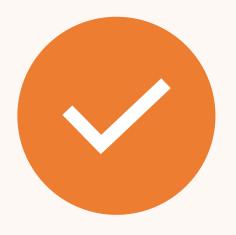

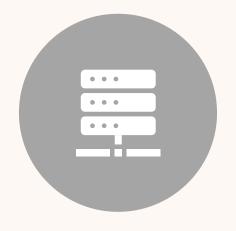

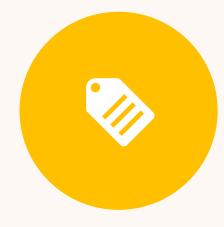

**QUALITY** 

**SERVICE** 

**PRICE** 

Your writing should emphasize your 2 strong suits.

Sample FAQ – Promotional Products Distributor

#### Why should I use Promotional Products?

- 1. You and your advertising are appreciated.
- 2. Your advertising is personal.
- 3. You can install your phone number wherever you want.
- 4. You keep prospects off Google.
- 5. Your ad will stick around for a long time.
- 6. People often feel obligated to reciprocate.
- 7. It is the only form of advertising you can use where your customers will say "Thank You."
- 8. And every man is a friend to one who gives gifts. (Proverbs 19:6)

Then add a story of someone you helped with Promotional Products.

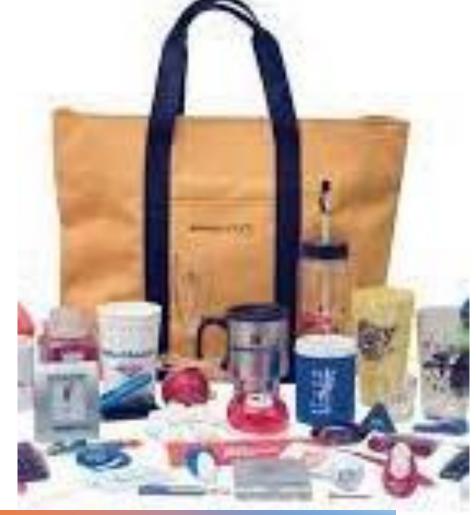

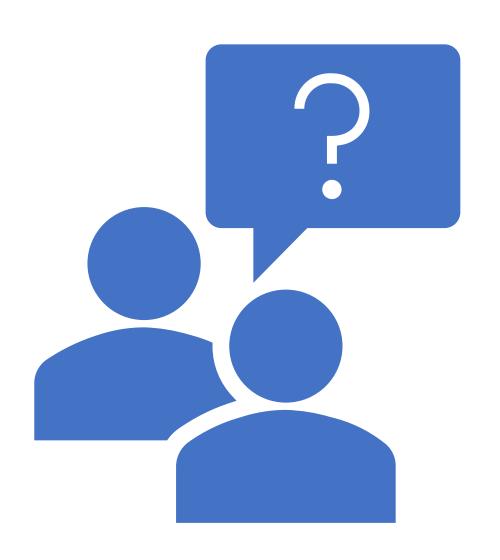

# SAQ – Shoulda Ask Questions

- What questions should your prospects be asking about your product or service – but they don't?
- They might overlook the importance of these questions.
- They might forget to ask.
- They might be too embarrassed to ask.

# Dedication Page

#### **Dedicated to**

My father, Russell A. Sharpe who owned a promotional products business in Dearborn, Michigan

My mother, Mary Sharpe, who owned a gift shop in Dearborn, Michigan

My grandfather, John T. Sharpe, who owned an advertising novelty business in Detroit, Michigan

My great grandfather, John K. Sharpe, who owned a match factory in England and a grocery store in Michigan

My great-great grandfather, Joseph N. Sharpe, who owned a grocery store in Lincoln, England

My great-great grandfather, Pren Sharpe, who was a ship broker in Lincoln, England during the War of 1812.

I've got their genes.

©2024 Bob Sharpe

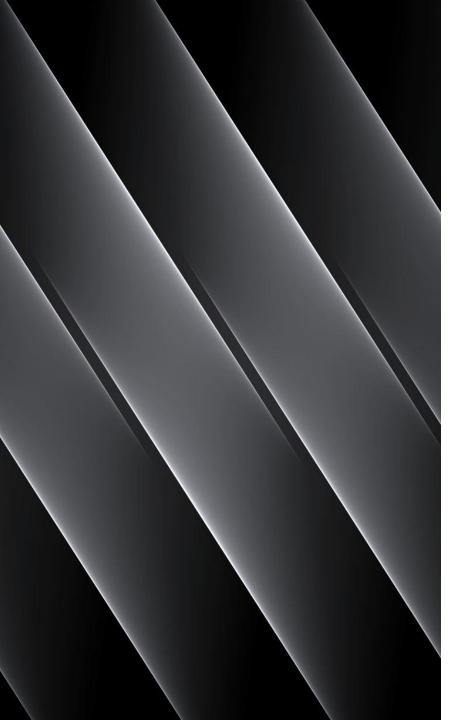

# Typing Your Book

- Begin typing your first chapter.
  - Use Heading 1 for chapter title
  - Use First Paragraph style for first paragraph
  - Use Normal style for the body of your chapter
  - Use Heading 2 style for subheadings within the chapter
- At the end of each chapter:
  - Layout > Breaks > Odd Page
- Repeat for each chapter

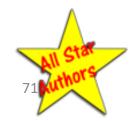

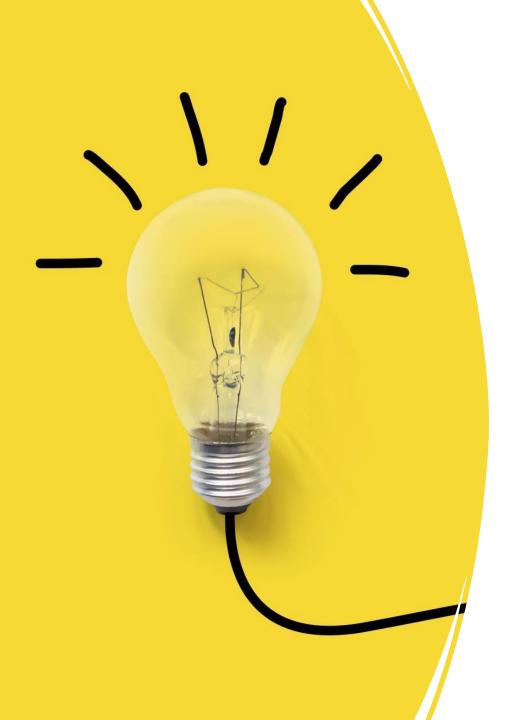

# How to Use Your Book

- Always Keep Some in Your Car
- Power Business Card for Prospects
- Door Prize at Networking Events
- Use it in Your Advertising
- Post a Picture of it on Your Social Media Accounts
- Press Release

© 2024 Bob Sharpe 72

# Go for More in 24!

- 1. Write Your Book this Month!
- 2. Publish Your Book Next Month!
- 3. Use Your Book to Build Your Influence and your Business for the Rest of Your Life!

athors